# **DOING PHYSICS WITH PYTHON**

### **QUANTUM MECHANICS**

## **VISIBLE SPECTRUM DISPLAY**

#### Ian Cooper

matlabvisualphysics@gmail.com

### **DOWNLOAD DIRECTORY FOR MATLAB SCRIPTS**

### qmSpectrum.py

### **<u>GitHub</u>**

### **Google Drive**

The Python code **qmSpectrum.py** can be used to produce a plot of the visible spectrum for the wavelength range from 380 nm to 780 nm. The script uses the **fill\_between** plot function to give the spectrum. The colour for each wavelength is calculated from the function **colour(wL)** where wL is the wavelength of the light from 380 nm to 780 nm. The plot of for the visible spectrum is shown below.

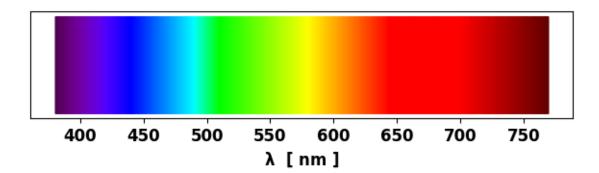